Lista pakietów :

Pakiet podstawowy :

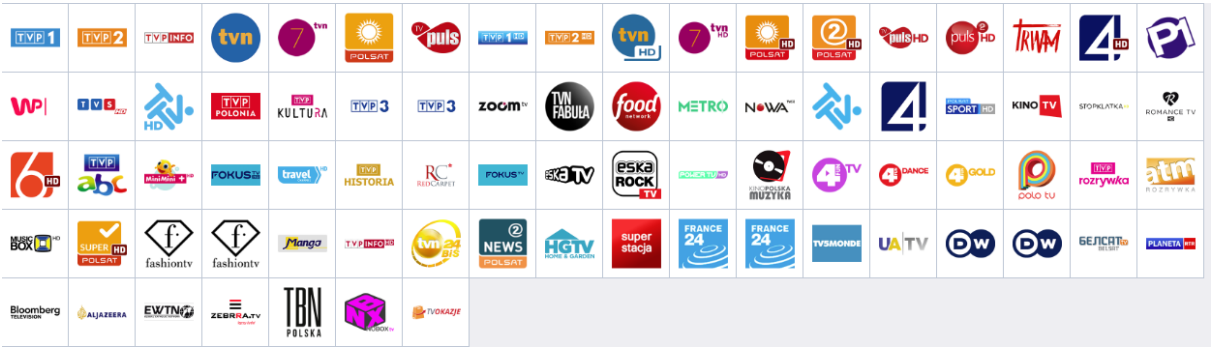

## Pakiet Korzystny:

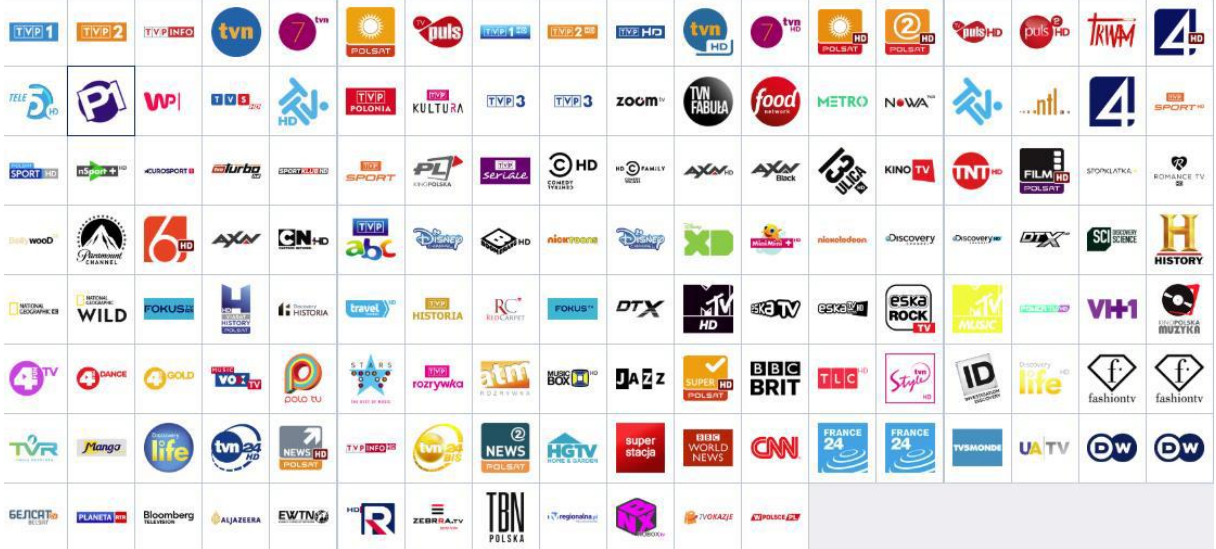

## Pakiet Bogaty:

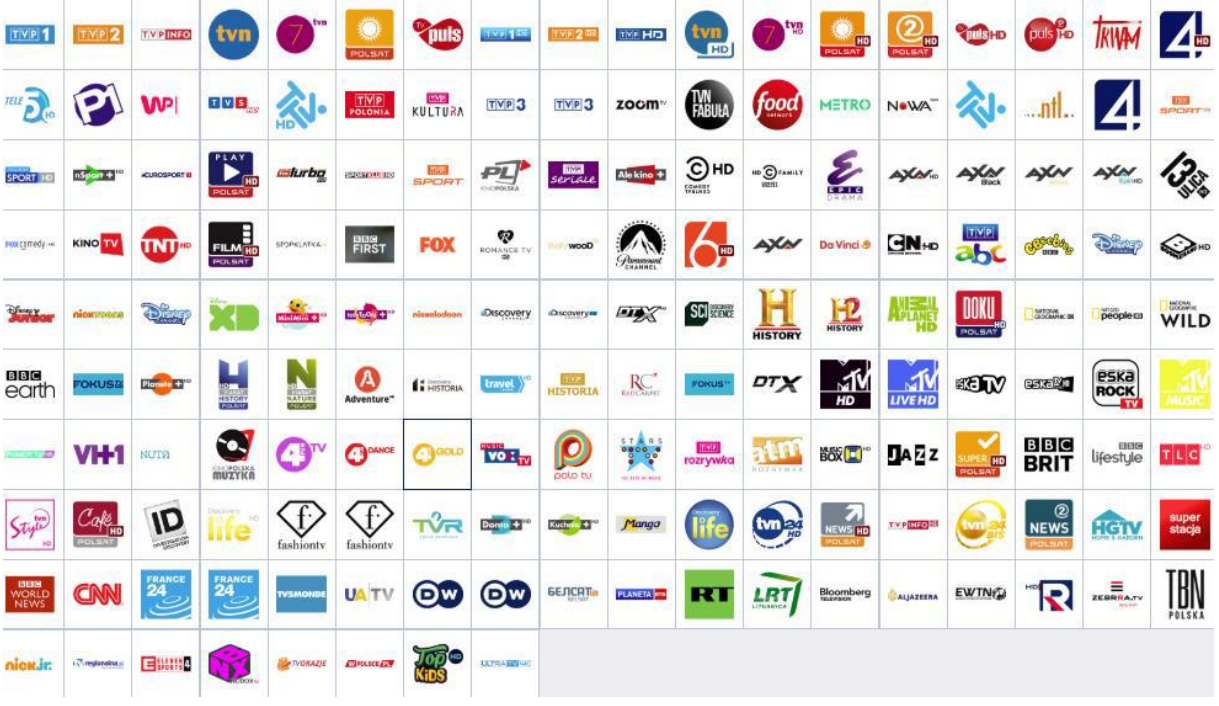